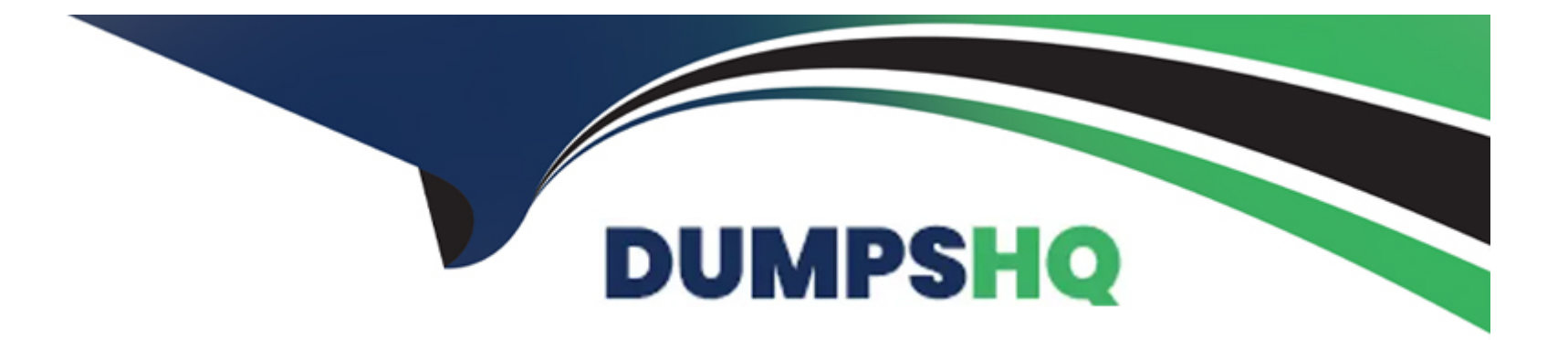

# **Free Questions for DES-5221 by dumpshq**

# **Shared by Hoover on 12-12-2023**

**For More Free Questions and Preparation Resources**

**Check the Links on Last Page**

# **Question 1**

### **Question Type: MultipleChoice**

Which field in an IP header is used for QoS marking?

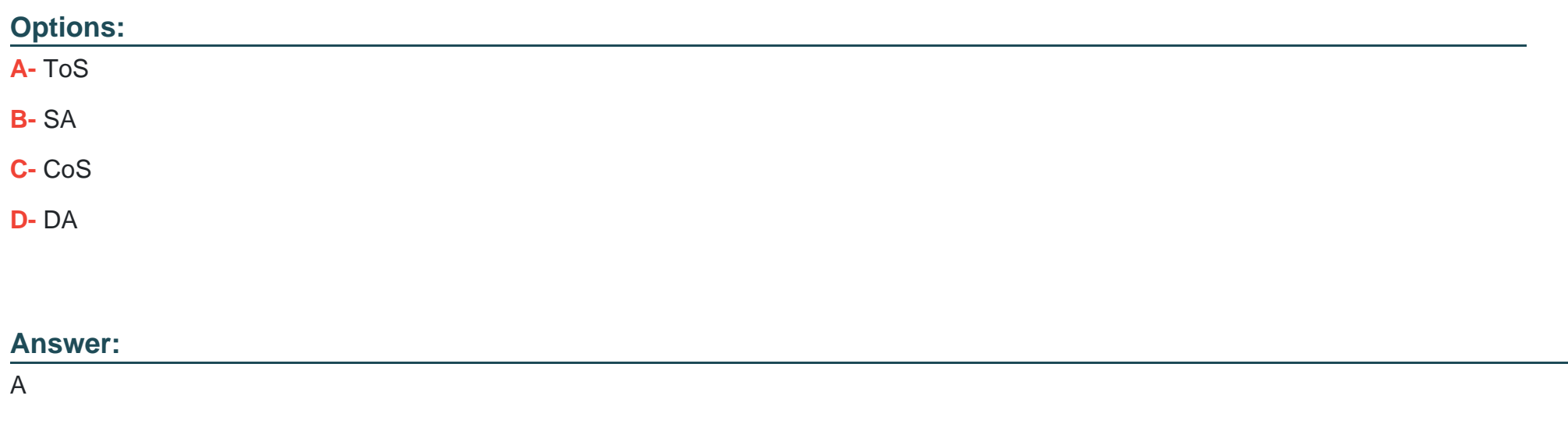

# **Question 2**

**Question Type: MultipleChoice**

Which router types are contained in a single-area OSPF implementation?

### **Options:**

- **A-** Stub router and ABR
- **B-** ABR and ASBR
- **C-** Internal router and ASBR
- **D-** Backbone router and Internal router

### **Answer:**

D

# **Question 3**

**Question Type: MultipleChoice**

From which range can a network administrator choose when setting the RSTP priority value?

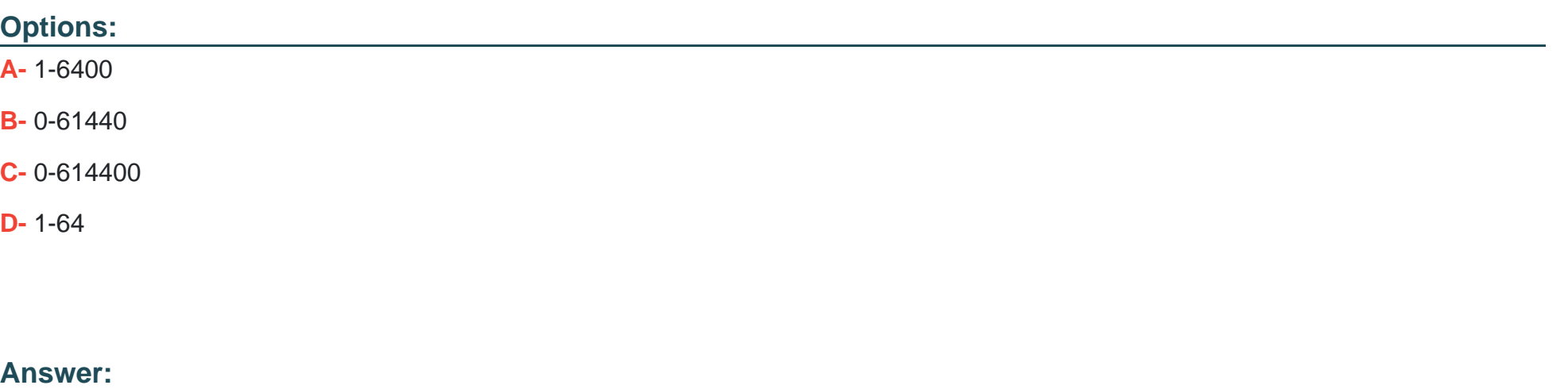

B

## Explanation:

[https://www.dell.com/support/article/en-my/how10394/how-to-manage-rapid-spanning-tree-rstp- thru-command-line-on-dell-networking](https://www.dell.com/support/article/en-my/how10394/how-to-manage-rapid-spanning-tree-rstp)[powerconnect-switches?lang=en](https://www.dell.com/support/article/en-my/how10394/how-to-manage-rapid-spanning-tree-rstp)

# Question 4

Question Type: MultipleChoice

Which commands are required to properly configure an OS10 switch to run OSPF on eth1/1/3 and to add network 144.254.1.0/30 to OSPF area 0?

### **Options:**

**A-** OS10(config)# interface ethernet 1/1/3 OS10(conf-if-eth1/1/3)# no shutdown OS10(conf-if-eth1/1/3)# no switchport OS10(conf-if-eth1/1/3)# ip address 144.254.1.2/30 OS10(conf-if-eth1/1/3)# ip ospf 1 area 0.0.0.0 OS10(config)# router ospf1

**B-** OS10(config)# router ospf 1

OS10(config-router-ospf-1)# router-id 1.1.1.1 OS10(config)# interface ethernet 1/1/3 OS10(conf-if-eth1/1/3)# no shutdown OS10(conf-ifeth1/1/3)# no switchport OS10(conf-if-eth1/1/3)# ip ospf 1 area 0.0.0.0

**C-** OS10(config)# interface ethernet 1/1/3 OS10(conf-if-eth1/1/3)# no shutdown OS10(conf-if-eth1/1/3)# ip address 144.254.1.2/30 OS10(conf-if-eth1/1/3)# no switchport OS10(conf-if-eth1/1/3)# ip ospf 1 area 0.0.0.0 OS10(config)# router ospf 1

**D-** OS10(config)# interface ethernet 1/1/3 OS10(conf-if-eth1/1/3)# no shutdown OS10(conf-if-eth1/1/3)# ip address 144.254.1.2/30 OS10(conf-if-eth1/1/3)# no switchport OS10(conf-if-eth1/1/3)# ip ospf 1 area 0.0.0.0 OS10(conf-if-eth1/1/3)# router ospf 1

### **Answer:**

# **Question 5**

**Question Type: MultipleChoice**

How are ACLs processed?

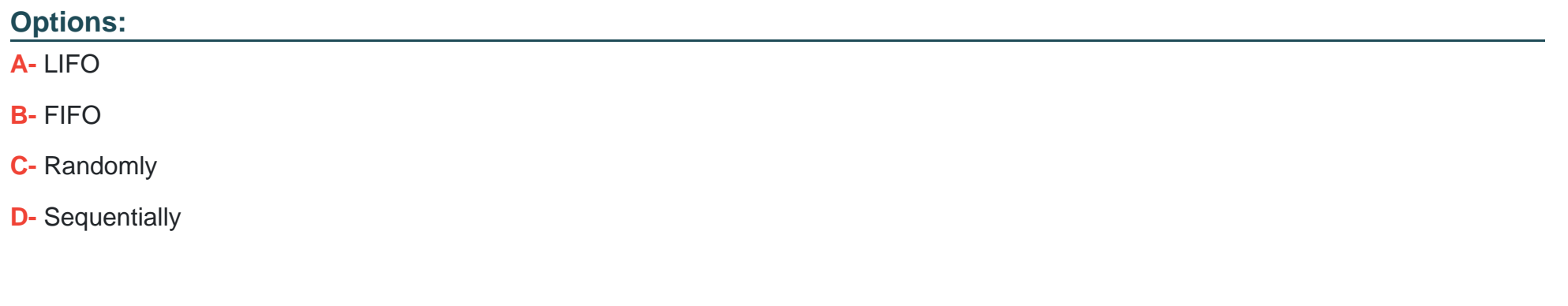

## **Answer:**  D

# **Question 6**

**Question Type: MultipleChoice**

### **Options:**

**A-** Dijkstra Algorithm

**B-** Batch traffic

**C-** Administrator-defined forwarding

**D-** Shortest path

### **Answer:**

C

# **Question 7**

**Question Type: MultipleChoice**

What is a feature of virtual routing and forwarding (VRF)?

### **Options:**

- **A-** Provides trunks that can be grouped to provide optimum speed.
- **B-** Allows multiple user groups to co-exist within the same router at the same time.
- **C-** Allows different physical switches to operate as one.
- **D-** Allows multiple instances of routing tables to co-exist within the same router at the same time.

### **Answer:**

 $\mathsf{D}$ 

# **Question 8**

**Question Type: MultipleChoice**

What is a valid OS10 iBGP configuration?

### **Options:**

**A-** S2(config)# router bgp 64507

S2(config-router-bgp-64507)# peer-as 64507

S2(config-router-bgp-64507)# neighbor 192.168.32.1 S2(config-router-neighbor)# update-source loopback 0 S2(config-router-neighbor)# no shutdown

B- S2(config)# router bgp 64507

S2(config-router-bgp-64507)# neighbor 192.168.32.1

S2(config-router-bgp-64507)# remote-as 64507 S2(config-router-bgp-64507)# update-source loopback 0 S2(config-router-bgp-64507)# no shutdown

C- S2(config)# router bgp 64507

S2(config-router-bgp-64507)# neighbor 192.168.32.1

S2(config-router-neighbor)# remote-as 64507 S2(config-router-neighbor)# update-source loopback 0 S2(config-router-neighbor)# no shutdown

D- S2(config)# router bgp 64507

S2(config-router-bgp-64507)# remote-as 64507

S2(config-router-bgp-64507)# neighbor 192.168.32.1 S2(config-router-neighbor)# update-source loopback 0 S2(config-router-neighbor)# no shutdown

### Answer:

 $\mathcal{C}$ 

## Explanation:

[https://www.dell.com/support/manuals/us/en/04/networking-z9100/os10-enterprise-user-guide- 10\\_4\\_1-pub/enable-bgp?guid=guid-](https://www.dell.com/support/manuals/us/en/04/networking-z9100/os10-enterprise-user-guide)[5c64be15-4ebd-4372-a442-67f47b0f14e5&lang=en-us](https://www.dell.com/support/manuals/us/en/04/networking-z9100/os10-enterprise-user-guide)

# **Question 9**

### **Question Type: MultipleChoice**

You have been asked to examine a BGP configuration for a co-worker who is having difficulty establishing BGP peering. The address shown is that of the neighbor's Lo0 interface. Given the configuration shown, what would be your recommendation?

S3(config-router-bgp-65042)# neighbor 192.168.32.1

S3(config-router-neighbor)# remote-as 65042

### **Options:**

**A-** Modify the existing configuration to be:

S3(config-router-bgp-65042)# neighbor 192.168.32.1/24 S3(config-router-neighbor)# peer-as 65042

**B-** Add the following to the existing configuration: S3(config-router-neighbor)# update-source loopback 0 S3(config-router-neighbor)# no shutdown

**C-** Issue the no shutdown command and verify that the BGP state is ESTABLISHED

**D-** Issue the no shutdown command and verify that the BGP state is ACTIVE

### **Answer:**

[https://www.dell.com/support/manuals/us/en/04/networking-z9100/os10-enterprise-user-guide- 10.4.0e-r3-pub/enable-bgp?guid=guid-](https://www.dell.com/support/manuals/us/en/04/networking-z9100/os10-enterprise-user-guide)[5c64be15-4ebd-4372-a442-67f47b0f14e5&lang=en-us](https://www.dell.com/support/manuals/us/en/04/networking-z9100/os10-enterprise-user-guide)

# Question 10

Question Type: MultipleChoice

What is the maximum number of LLDP neighbors supported per system with OS10?

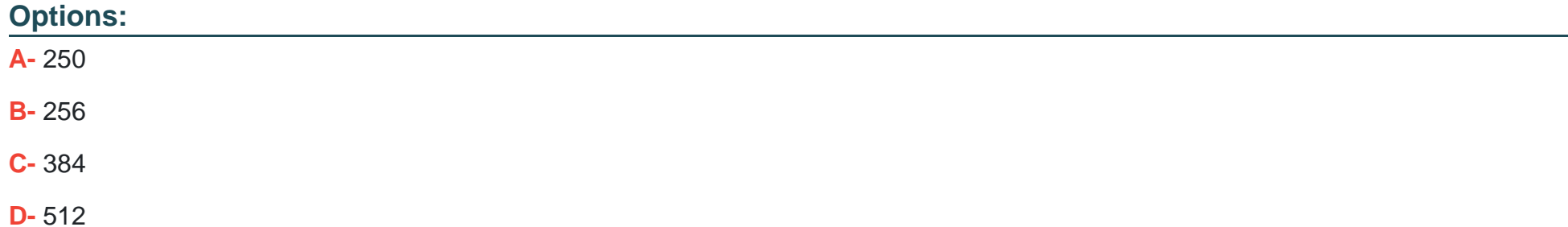

A

# **Question 11**

**Question Type: MultipleChoice**

What version of IGMP is required by PIM-SSM receivers?

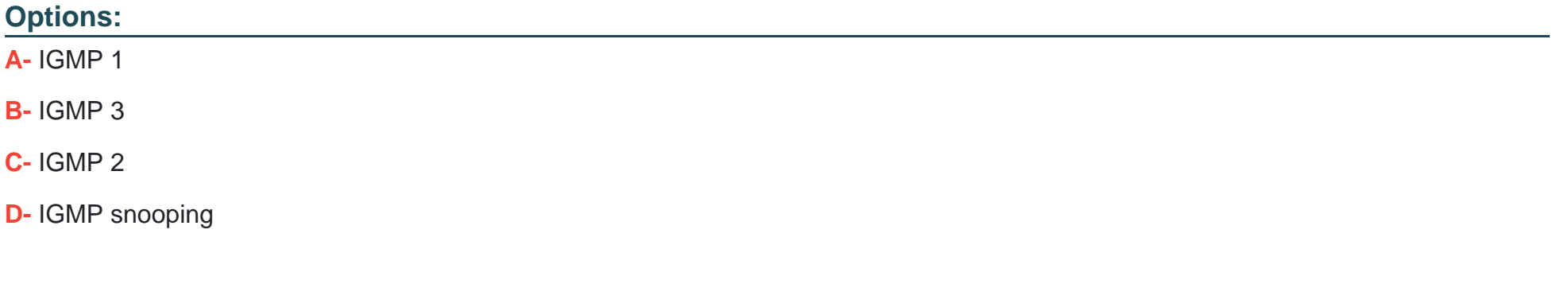

### **Answer:**

To Get Premium Files for DES-5221 Visit

[https://www.p2pexams.com/products/des-522](https://www.p2pexams.com/products/DES-5221)1

For More Free Questions Visit [https://www.p2pexams.com/dell-emc/pdf/des-522](https://www.p2pexams.com/dell-emc/pdf/des-5221)1